# **link.etcd Documentation**

*Release 0.4*

**David Delassus**

September 02, 2016

#### Contents

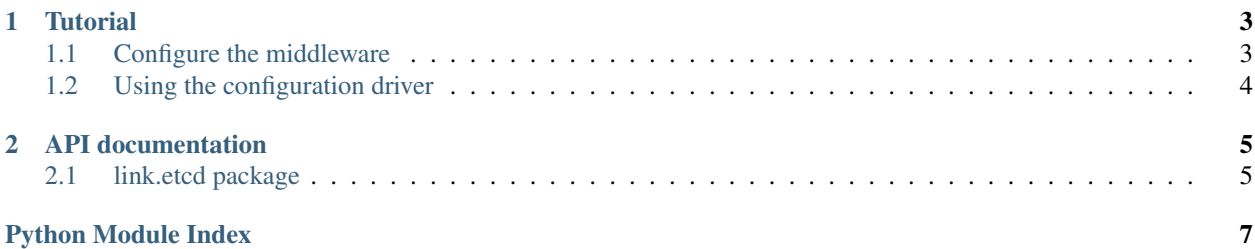

link.etcd is a wrapper library to [etcd,](https://github.com/jplana/python-etcd) providing a middleware and a configuration driver using that middleware..

Check out the source code on [Github.](https://github.com/linkdd/link.etcd)

Contents:

# **Tutorial**

<span id="page-6-0"></span>This tutorial covers how to use the Etcd middleware and the provided configuration driver.

A functional instance of etcd must be running.

# <span id="page-6-1"></span>**1.1 Configure the middleware**

Configuration file for the middleware is stored in:

\$B3J0F\_CONF\_DIR/link/etcd/middleware.conf

Here is the default configuration if nothing is specified:

```
[ETCD]
host = localhost
port = 4001# srv_domain is not defined
version_prefix = /v2
read_timeout = 60
allow_redirect = True
protocol = http
# cert is not defined
# ca_cert is not defined
# username is not defined
# password is not defined
allow_reconnect = False
use_proxies = False
# expected_cluster_id is not defined
per_host_pool_size = 10
```
Then you can instantiate the middleware:

```
from link.etcd.middleware import EtcdMiddleware
client = EtcdMiddleware()
```
The dict protocol has been (partially) implemented to access data:

```
client['/collection'] = {
    'subcollection': [
        'item1',
        'item2'
    ]
```
}

```
# This will write:
# - item1 in /collection/subcollection/1
# - item2 in /collection/subcollection/2
tree = client['/collection']
# tree will contains the dict set above
del client['/collection']
# this will erase the whole tree
```
# <span id="page-7-0"></span>**1.2 Using the configuration driver**

When creating a configurable, just use the provided configuration driver:

```
from b3j0f.conf import Configurable, category, Parameter
from link.etcd.driver import EtcdConfDriver
@Configurable(
   paths='myproject/myconfigurable.conf',
   conf=category(
        'MYCONF',
       Parameter(name='myparam')
   ),
   drivers=[EtcdConfDriver()]
)
class MyConfigurable(object):
   pass
```
Then, your configuration will be stored in **etcd** at the following path:

/myproject/myconfigurable.conf/ /myproject/myconfigurable.conf/MYCONF /myproject/myconfigurable.conf/MYCONF/myparam

## **API documentation**

## <span id="page-8-5"></span><span id="page-8-1"></span><span id="page-8-0"></span>**2.1 link.etcd package**

#### **2.1.1 Submodules**

#### <span id="page-8-3"></span>**2.1.2 link.etcd.driver module**

```
class link.etcd.driver.EtcdConfDriver(*args, **kwargs)
    Bases: b3j0f.conf.driver.base.ConfDriver
```
Driver that reads configuration from etcd.

**resource**()

**rscpaths**(*path*)

#### <span id="page-8-4"></span>**2.1.3 link.etcd.middleware module**

class link.etcd.middleware.**EtcdMiddleware**(*\*args*, *\*\*kwargs*) Bases: link.middleware.connectable.ConnectableMiddleware

Middleware that connects to etcd.

The following operations are available:

```
client = EtcdMiddleware()
client['/path'] = value
value = client['/path']
del client['/path']
'/path' in client
```
If value is a dict, then paths are created recursively. If value is a list, then items are appended to the directory.

#### <span id="page-8-2"></span>**2.1.4 Module contents**

Python Module Index

<span id="page-10-0"></span>l

link.etcd, [5](#page-8-2) link.etcd.driver, [5](#page-8-3) link.etcd.middleware, [5](#page-8-4)

#### Index

# E

EtcdConfDriver (class in link.etcd.driver), [5](#page-8-5) EtcdMiddleware (class in link.etcd.middleware), [5](#page-8-5)

# L

link.etcd (module), [5](#page-8-5) link.etcd.driver (module), [5](#page-8-5) link.etcd.middleware (module), [5](#page-8-5)

# R

resource() (link.etcd.driver.EtcdConfDriver method), [5](#page-8-5) rscpaths() (link.etcd.driver.EtcdConfDriver method), [5](#page-8-5)